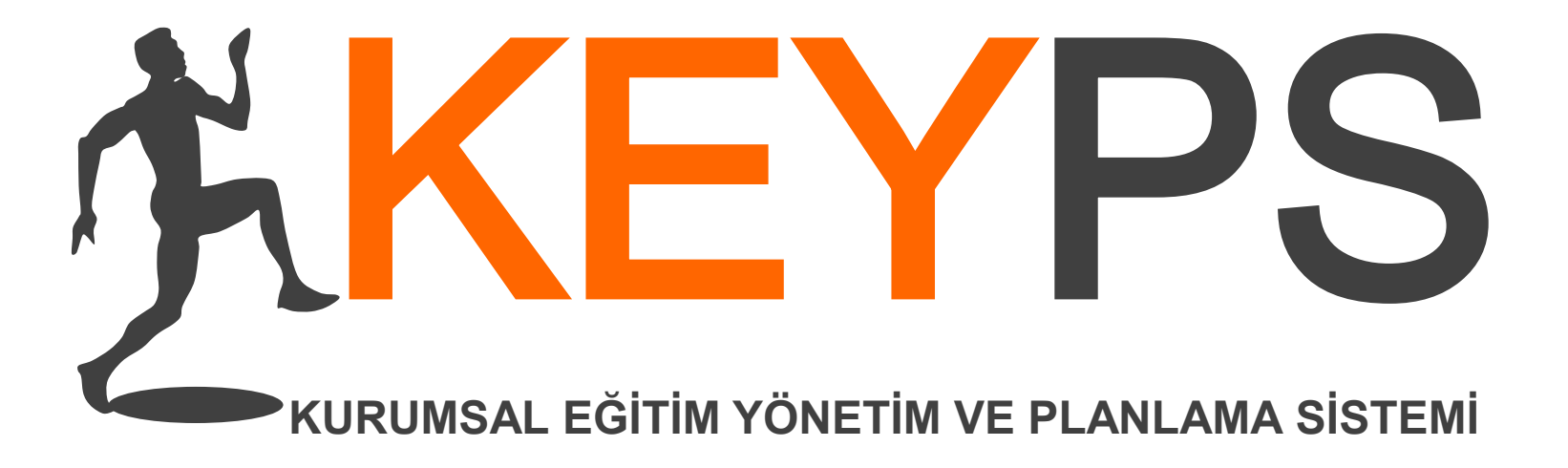

## Eğitim Yönetim Yazılımı KEYPS Öğrenci Sınav Ekranı

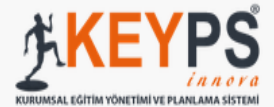

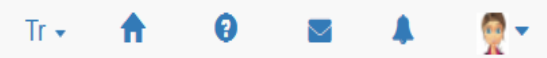

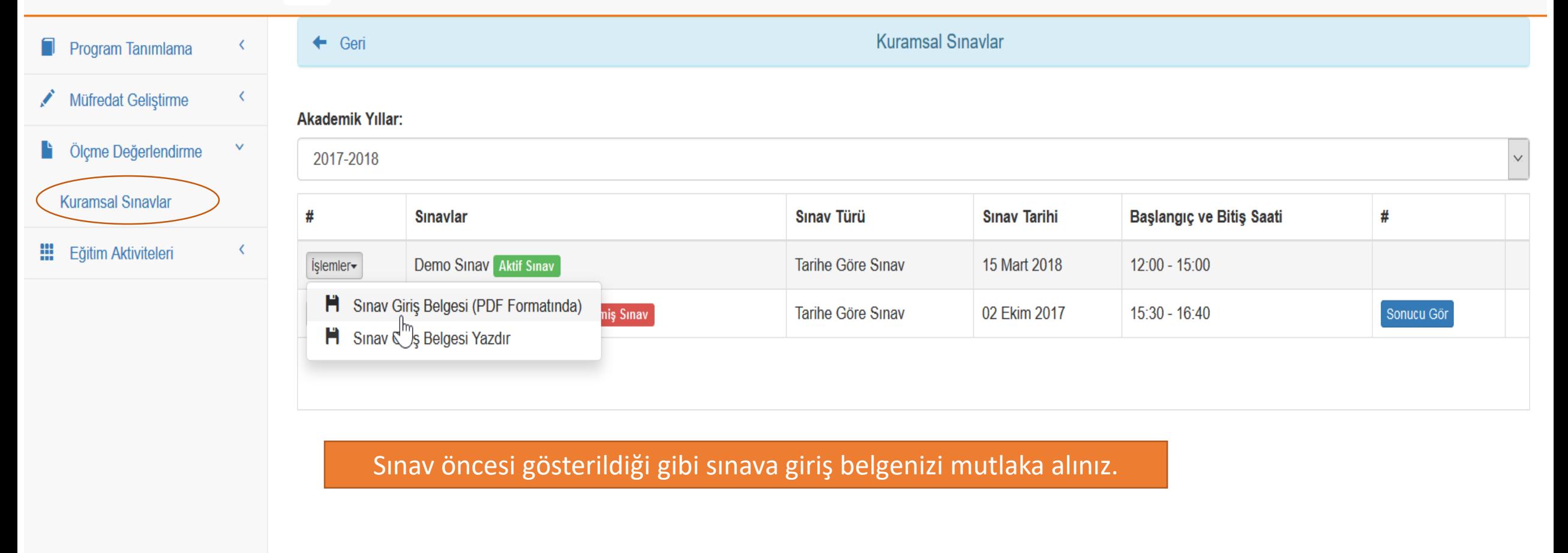

https://keypsecz.bezmialem.edu.tr/n/exam/20/convert-to-exam-pdf

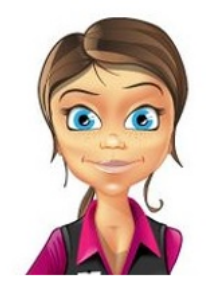

Bezmialem Eczacılık Fakültesi

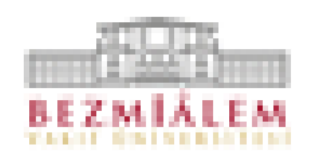

**Admin Keyps** 

T.C.: 55555555554

Öğrenci Numarası: 45757

Öğrenim Yılı: -

Sinav Adi: Demo Sinav

Sınav Başlangıç Tarihi: 15 Mart 2018 12:00

Sınav Bitiş Tarihi: 15 Mart 2018 15:00

1. Sınava Girerken Sınav Giriş Belgesi ve MUTLAKA NÜFUS CÜZDANINIZI yanınızda bulundurunuz

2. Sınavın Başlama Saatinden en az yarım saat önce sınava gireceğiniz yerde hazır bulununuz.

Belge Alınma Tarihi: 15-02-2018 11:35:18

**Seri No: 120** 

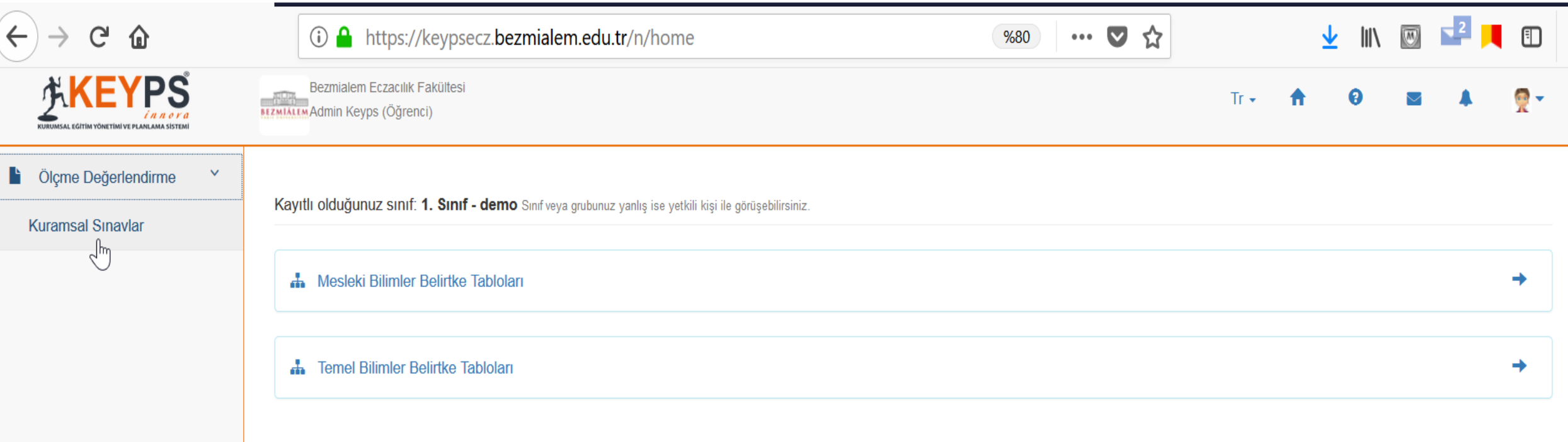

Sınav günü; Sol tarafta bulunan menüden 'Kuramsal Sınavlar' a giriş yapmalısınız.

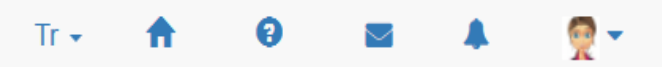

**Kuramsal Sinavlar** 

## **Akademik Yıllar:**

2017-2018

← Geri

 $\overline{\mathbf{v}}$ 

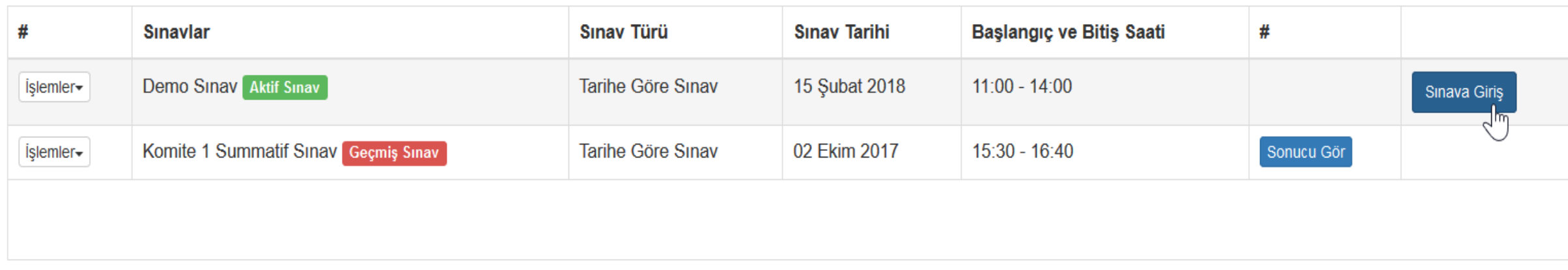

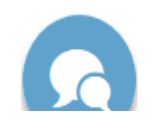

Çıkış yap

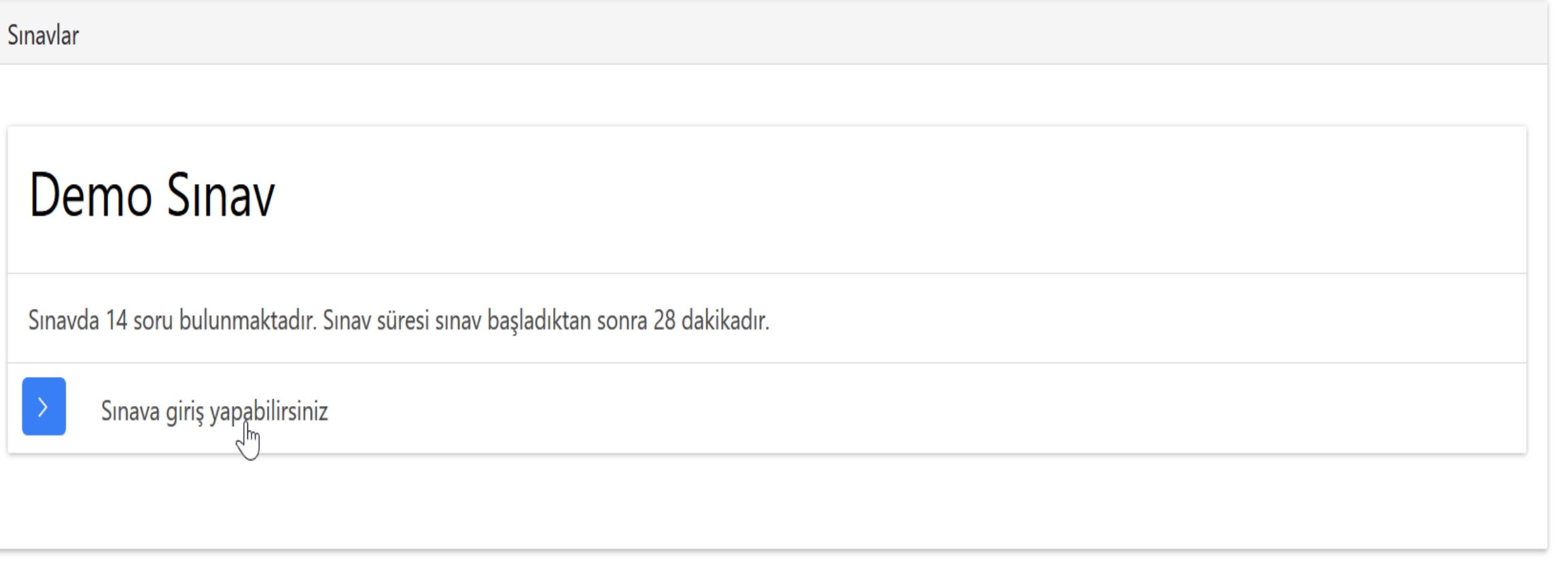

Sınav başlatıldığında, sınava giriş yaparak soruları görüntüleyebilirsiniz.

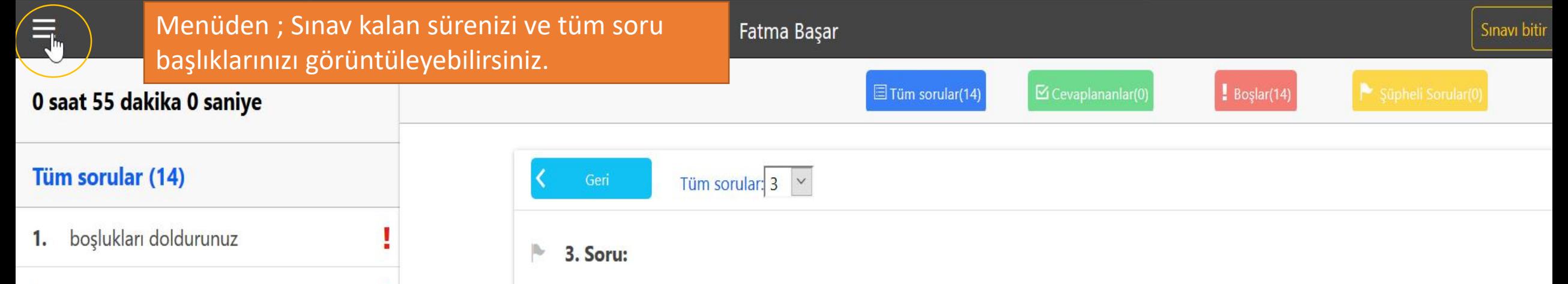

45 yaşında kadın hastanın yukarıdaki periapikal radyografında görülen apikal radyolusent lezyona sahip dişler vitaldir. Ağrı ve hassasiyeti olmayan bu hastada en olası tanı aşağıdakilerden hangisidir?

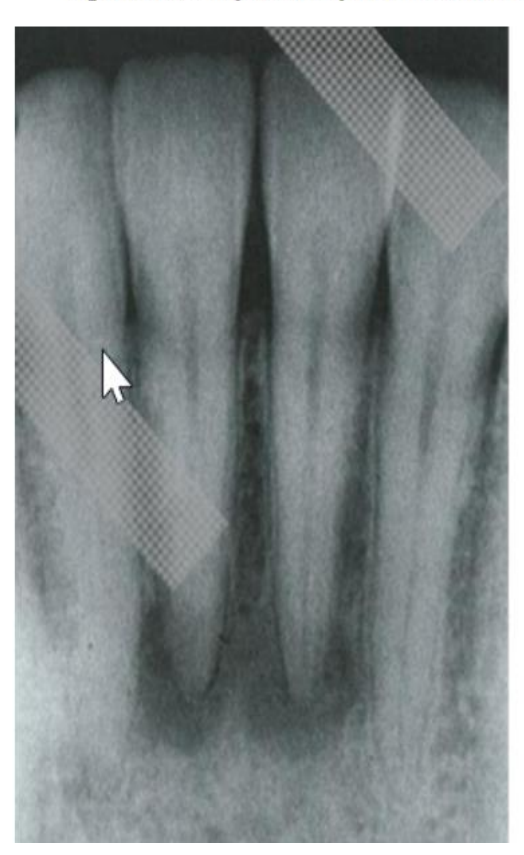

 $2.$ 

 $3.$ 

4.

5.

6.

7.

8.

9.

deneme

45 yaşında kadın hastanın yukarıd...

Aşağıdaki kranial sinirlerden hangi...

Mine tabakasını aşağıdakilerden h...

Mediastinum medium'da bulunma...

Boyundaki seyri sırasında Nervus p...

Çocuğun doğum sonrası ilk 3 yıl iç...

Sınıf II restorasyonlar için hazırlana...

10. Parotis bezi ile ilgili aşağıdaki ifade...

11. Akut glomerülonefrite neden olan ...

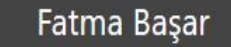

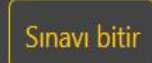

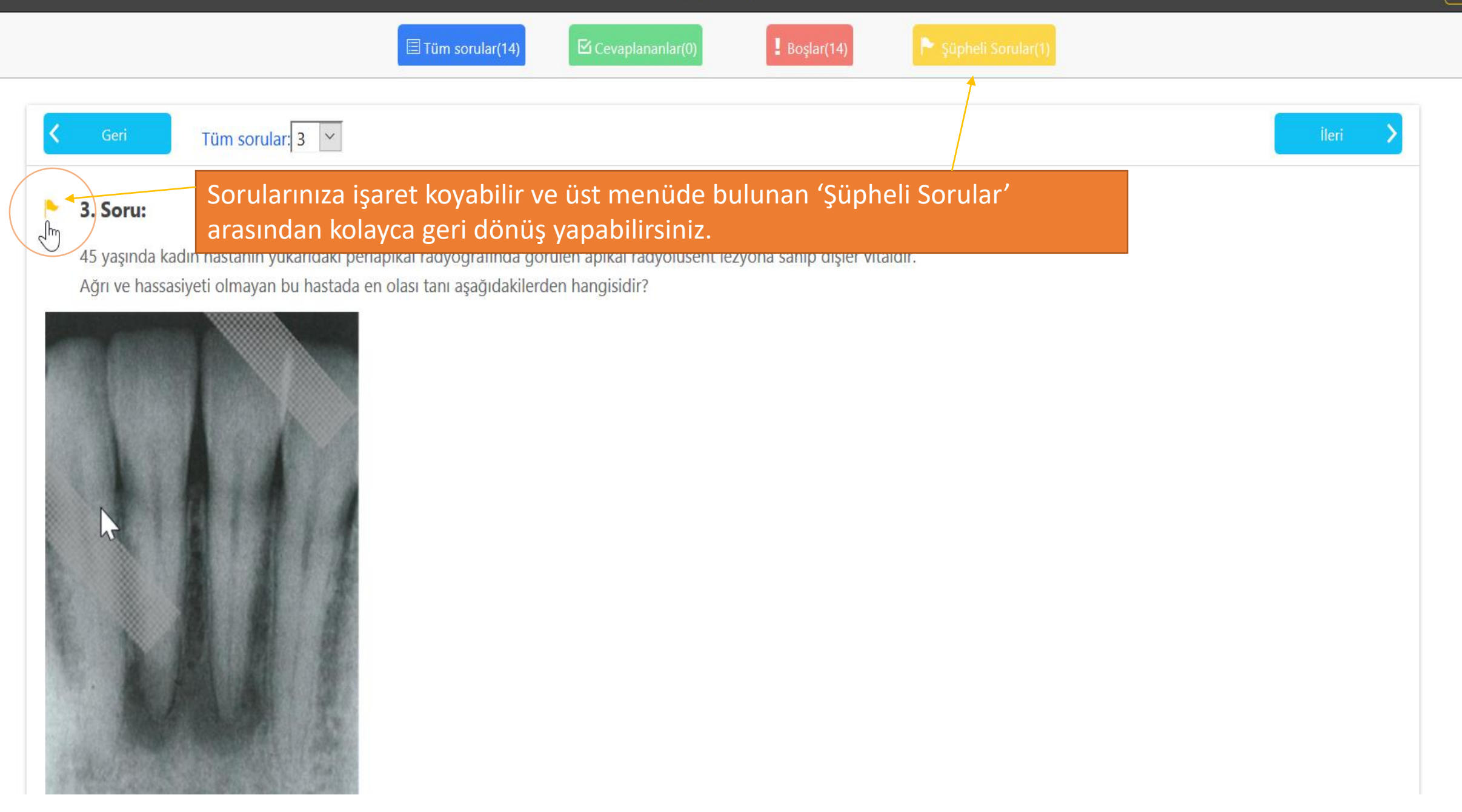

 $\frac{1}{2}$  Boşlar(14)

 $\boxdot$  Cevaplananlar(0)

 $\Xi$  Tüm sorular(14)

Geri Boşlar:  $4 | \times |$ *ileri* Üst tarafta bulunan menülerden sorularınızı filtreleyebilirsiniz. 1  $\overline{2}$ 4. Soru: Þ.  $\overline{3}$ Aşağıdaki kranial sinirle 4 hgisi glandula lacrimalis'in fonksiyonu ile ilgilidir? 5 A) Nervus facialis  $6\phantom{1}$ **B) Nervus opticus** 8 9 C) Nervus trochlearis  $10<sup>10</sup>$ D) Nervus abducens 11 NOT: Her soruda işaretleme yaptığınızda veya şık değiştirdiğinizde hareketinizin  $12$ kayıt edilmesi için mutlaka 'İleri' ya da 'Kaydet' seçeneklerini kullanmalısınız. E) Nervus oculomotoriu 13 Sağ üstte bulunan seçenekten 'Sınavı bitir' i seçmeden önce cevaplamadığınız 14 anlamına gelen 'Boşlar' da bulunan soruları kontrol edebilirsiniz.Kaydet

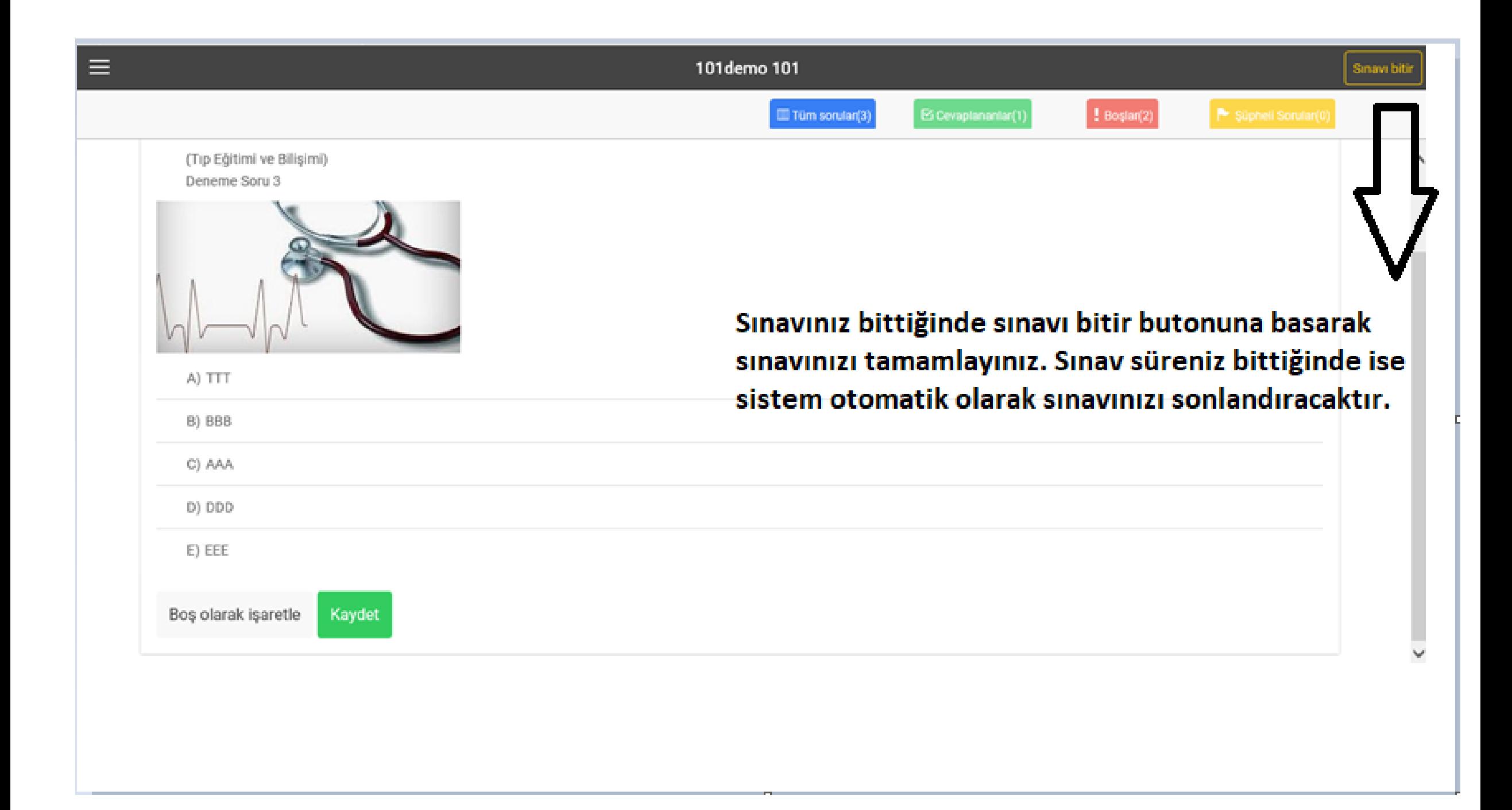